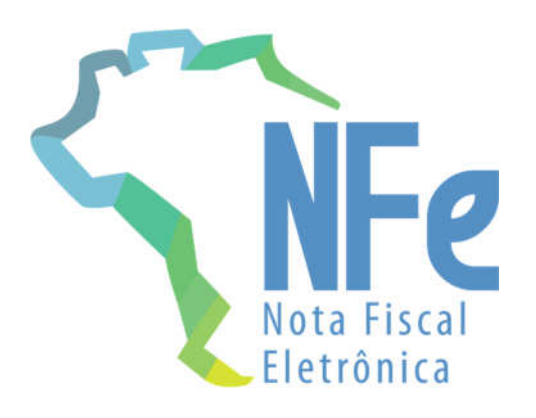

# Projeto Nota Fiscal Eletrônica

Nota Técnica 2014.002

Web Service de Distribuição de DF-e de Interesse dos Atores da NF-e (PF ou PJ)

Versão 1.02c - Agosto 2020

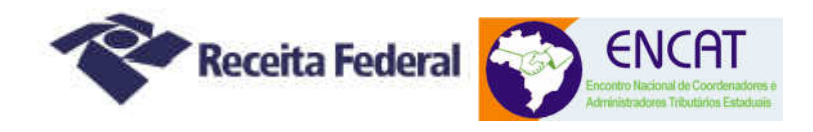

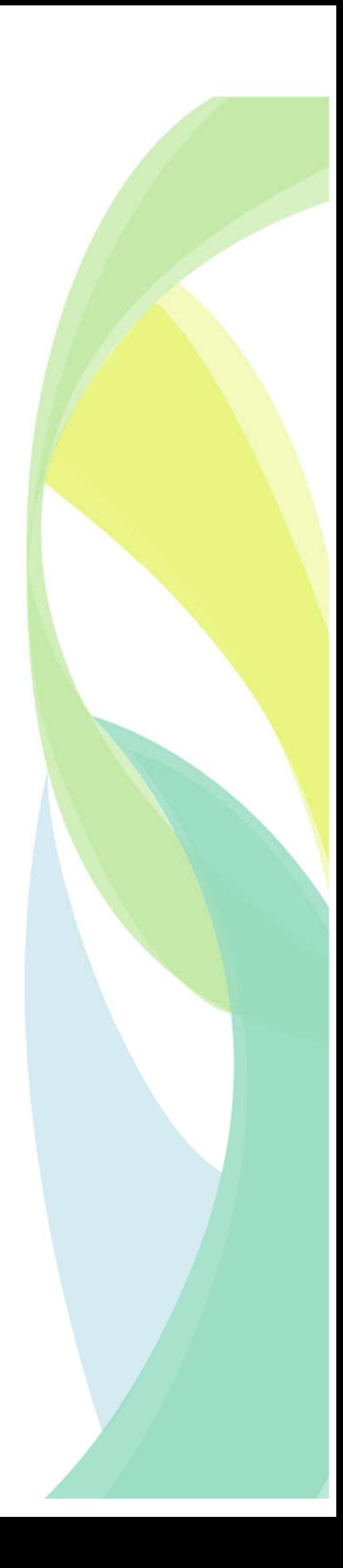

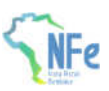

## Sumário

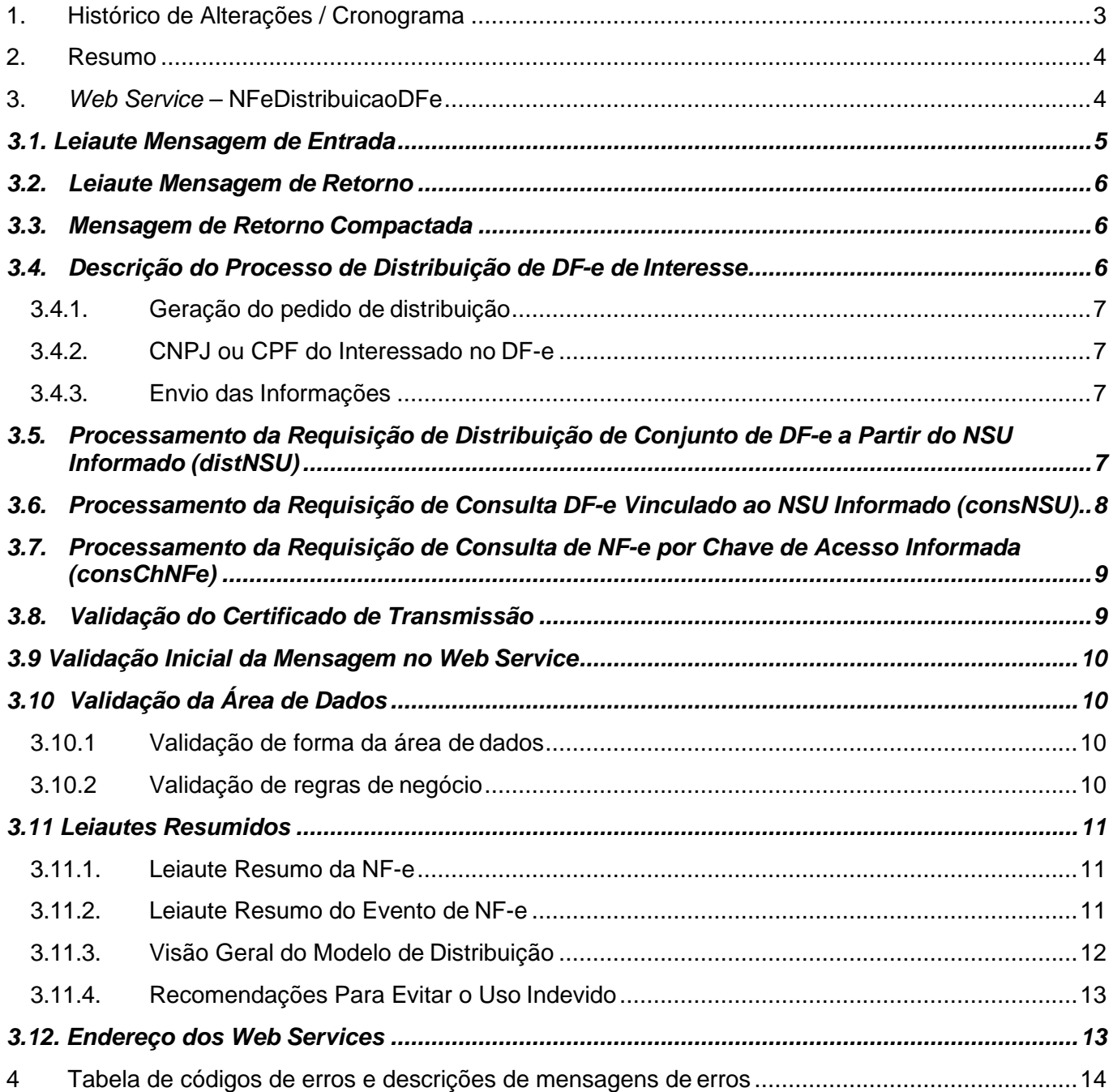

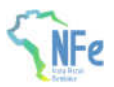

# **1. Histórico de Alterações / Cronograma**

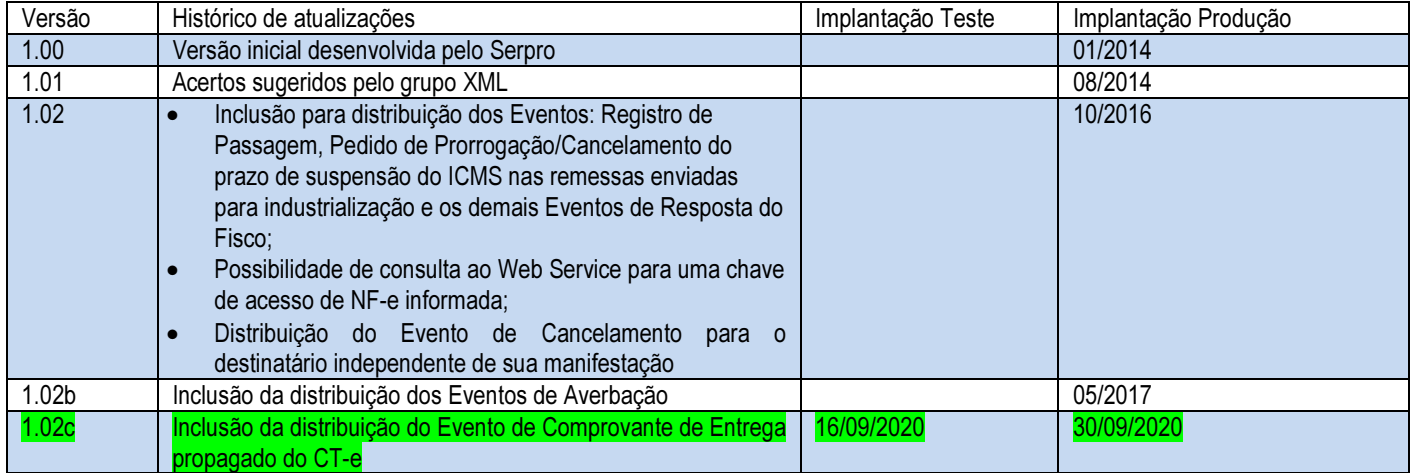

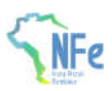

### **2. Resumo**

Um dos grandes desafios do projeto Nota Fiscal Eletrônica é prover para os atores envolvidos nos processos da NF-e informações de seu interesse de forma eficiente e confiável.

O Web Service de Consulta da Relação de Documentos Destinados (NfeConsultaDest) provê informações necessárias para a manifestação do destinatário da NF-e. Além de prover informações para possibilitar a manifestação do destinatário, surgem novas necessidades de interesse de outros atores para as quais ainda não existe um serviço disponível.

Esta nota técnica tem como objetivo a alteração do Web Service denominado NFeDistribuicaoDFe que disponibiliza para os atores da NF-e informações e documentos fiscais eletrônicos de seu interesse. A distribuição é realizada para emitentes, destinatários, transportadores e terceiros informados no conteúdo da NF-e respectivamente no grupo do Emitente (tag:emit, id:C01), no grupo do Destinatário (tag:dest, id:E01), no grupo do Transportador (tag:transporta, id:X03) e no grupo de pessoas físicas autorizadas a acessar o XML (tag:autXML, id:GA01).

Este Web Service possibilitará a descontinuidade, no futuro, do Web Service de Consulta da Relação de Documentos Destinados (NfeConsultaDest).

## **3. Web Service – NFeDistribuicaoDFe**

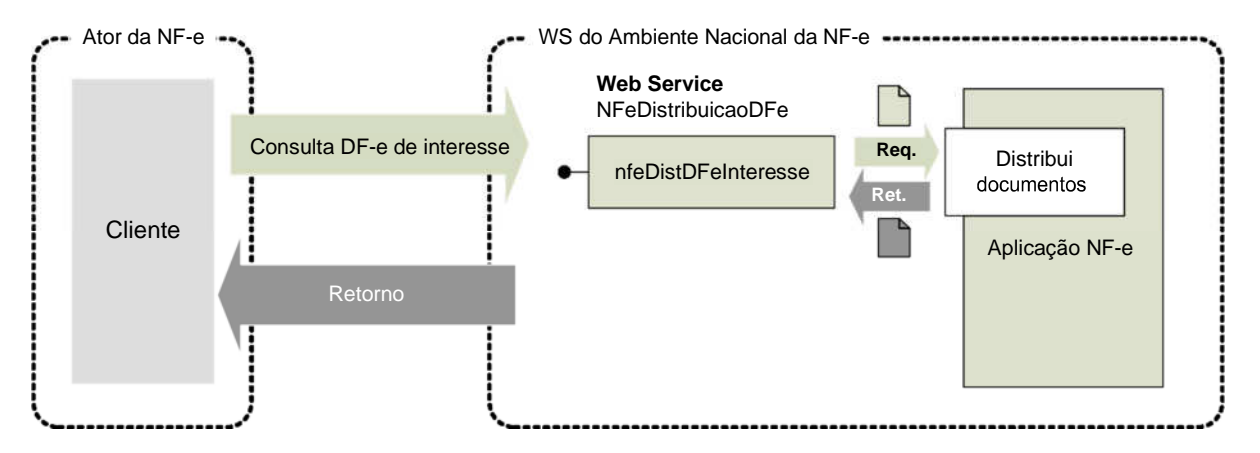

Distribui documentos e informações de interesse do ator da NF-e

**Função**: Serviço destinado à distribuição de informações resumidas e documentos fiscais eletrônicos de interesse de um ator, seja este uma pessoa física ou jurídica.

**Processo**: síncrono

**Método**: nfeDistDFeInteresse

#### **Pacote de liberação de Schemas da NT**: PL\_NFeDistDFe\_102

Este serviço permite que um ator da NF-e tenha acesso aos documentos fiscais eletrônicos (DF-e) e informações resumidas que não tenham sido gerados por ele e que sejam de seu interesse. Pode ser consumido por qualquer ator de NF-e, Pessoa Jurídica ou Pessoa Física, que possua um certificado digital de PJ ou PF. No caso de Pessoa Jurídica, a empresa será autenticada pelo CNPJ base e poderá realizar a consulta com qualquer CNPJ da empresa desde que o CNPJ base consultado seja o mesmo do certificado digital.

Os documentos fiscais eletrônicos e informações resumidas estarão disponíveis para distribuição por até 3 meses após sua recepção pelo Ambiente Nacional da NF-e. A distribuição ocorrerá para os atores que desempenham papéis de emitente, destinatário, transportador e terceiros (informado na tag autXML) conforme tabela abaixo:

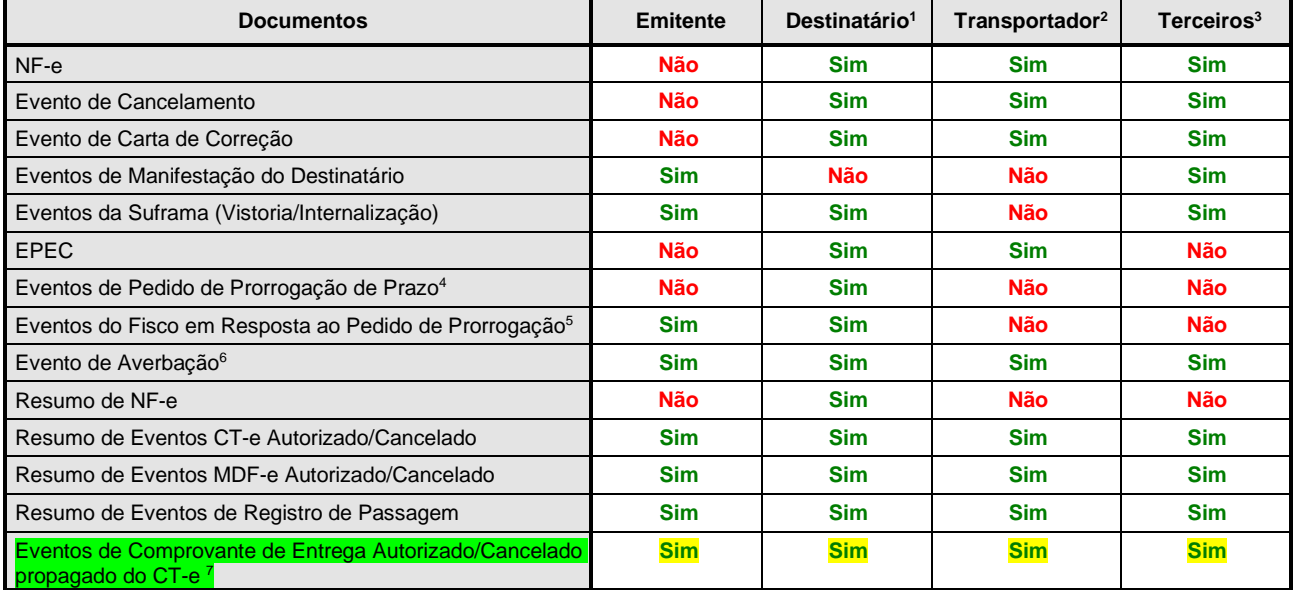

<sup>1</sup>Os documentos fiscais e resumos de eventos estarão disponíveis somente se o destinatário se manifestar dando "Ciência da Operação", "Operação não Realizada" ou "Confirmação de Operação" para a NF-e, exceto para o Evento de Cancelamento, que será disponibilizado mesmo sem a manifestação do destinatário. Antes da manifestação ficará disponível para o destinatário somente a estrutura XML de "Resumo de NF-e" e o cancelamento de NF-e. <sup>2</sup>A NF-e estará disponível somente para o transportador identificado no grupo X03.

<sup>3</sup>A NF-e estará disponível para terceiros somente cujo CNPJ ou CPF estiver informado na tag autXML.

4 Eventos de Pedido de Prorrogação de Prazo da NT 2015.001: EPP1 e EPP2 (Evento Pedido de Prorrogação 1º e 2º 2º Prazo), ECPP1 e ECPP2 (Evento Cancelamento Pedido de Prorrogação 1º e 2º Prazo).

<sup>5</sup>Eventos do Fisco em Resposta ao Pedido de Prorrogação de Prazo da NT 2015.001: EFPP1 e EFPP2 (Evento Fisco Resposta ao Pedido de Prorrogação 1º e 2º Prazo), EFCPP1 e EFCPP2 (Evento Fisco Resposta ao Cancelamento de Prorrogação 1º e 2º Prazo).

<sup>6</sup>Os Eventos de Averbação serão distribuídos a partir da implantação do BT 2017/001 v1.0.

<sup>7</sup>Os eventos de comprovante de entrega serão distribuídos a partir da implantação do BT 2019.001 v.1.10.

#### **3.1. Leiaute Mensagem de Entrada**

**Entrada**: Estrutura XML com o pedido de distribuição de DF-e de interesse do ator **Schema XML: distDFeInt\_v9.99.xsd** 

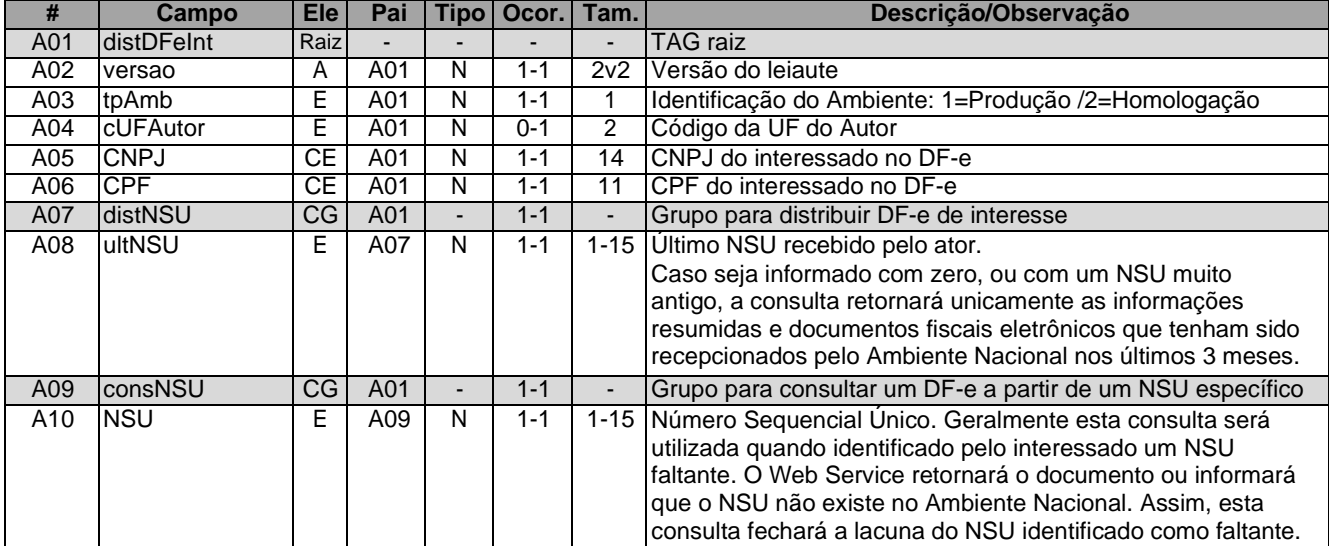

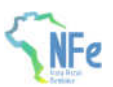

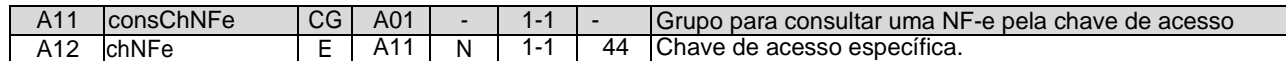

#### **3.2. Leiaute Mensagem de Retorno**

**Retorno:** Estrutura XML com os documentos de interesse do ator (qtde máxima=50). **Schema XML: retDistDFeInt v9.99.xsd** 

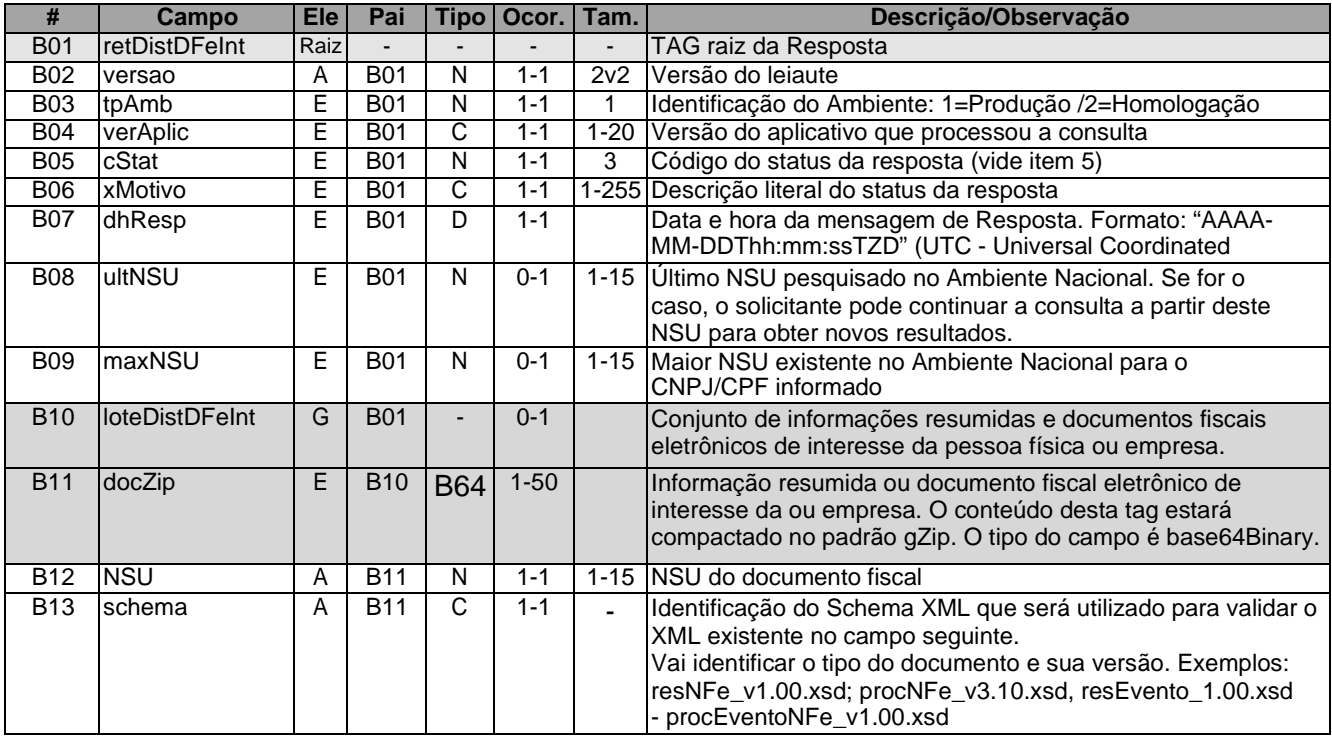

#### **3.3. Mensagem de Retorno Compactada**

O tamanho médio da NF-e é de aproximadamente 10 KB (dependendo da quantidade de itens), necessitando de um dimensionamento correto da rede interna e do canal de Internet das empresas e do Ambiente Nacional.

Para minimizar necessidades de infraestrutura de rede cada documento contido na mensagem de retorno da solicitação será compactado (tag:docZip). Estima-se que a compactação reduzirá o tamanho da mensagem de retorno em aproximadamente 60%.

A aplicação do Ambiente Nacional irá compactar individualmente cada documento da mensagem de retorno e a aplicação cliente deverá descompactá-lo e seguir o procedimento normal do tratamento do documento descompactado.

O padrão de compactação adotado para o projeto será o Gzip (GNU zip) que é implementado nas plataformas Java e .NET.

#### **3.4. Descrição do Processo de Distribuição de DF-e de Interesse**

Este serviço pode ser consumido por atores que desempenham papel na NF-e de emitente, destinatário, transportador ou terceiro, Pessoa Física ou Jurídica, que possua um certificado digital de PF com seu CPF ou PJ com seu CNPJ.

O Ambiente Nacional gera um número sequencial único (NSU) para cada interessado nos

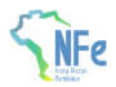

documentos fiscais. Os documentos recuperados deverão conter uma sequência de numeração sem intervalos em sua base de dados.

#### **3.4.1. Geração do pedido de distribuição**

O XML do pedido de distribuição suporta três tipos de consultas que são definidas de acordo com a tag informada no XML. As tags são distNSU, consNSU e consChNFe.

a) distNSU – Distribuição de Conjunto de DF-e a Partir do NSU Informado

A aplicação cliente do WS deve informar o último número sequencial único (ultNSU) que possui.

Caso o NSU informado seja menor que o primeiro NSU disponível para distribuição, a aplicação do Ambiente Nacional deverá fornecer os documentos a partir do primeiro disponível para consulta.

b) consNSU – Consulta DF-e Vinculado ao NSU Informado

Este processo de consulta DF-e a partir de um NSU permite que o interessado nos documentos fiscais consulte de maneira pontual um NSU que foi identificado como faltante em sua base de dados.

A aplicação cliente do WS deve informar o número sequencial único (NSU) identificado como faltante em sua base de dados.

c) consChNFe – Consulta de NF-e por Chave de Acesso Informada

Este processo de consulta a partir de uma chave de acesso permite que o interessado na NF-e consulte de maneira pontual uma chave de acesso e obtenha o documento relativo à esta chave.

A aplicação cliente do WS deve informar uma chave de acesso válida para recuperar a NF-e.

#### **3.4.2. CNPJ ou CPF do Interessado no DF-e**

Informar o CPF da pessoa física ou CNPJ da empresa para recuperação de DF-e de seu interesse. Este campo possibilita que uma empresa consiga recuperar os DF-e de qualquer um de seus estabelecimentos utilizando somente um certificado digital PJ.

#### **3.4.3. Envio das Informações**

O pedido de distribuição será enviado por Web Service, sendo necessário o uso de um certificado digital de PJ ou PF válido.

O WS do Ambiente Nacional é acionado pela aplicação cliente do interessado que deve enviar uma mensagem que atenda os padrões estabelecidos neste manual.

#### **3.5. Processamento da Requisição de Distribuição de Conjunto de DF-e a Partir do NSU Informado (distNSU)**

O Web Service deverá gerar lotes com até 50 documentos ao interessado com informações resumidas ou documentos fiscais eletrônicos que tenham o número sequencial único (**NSU**) superior ao **NSU** informado.

Caso o **NSU** informado seja menor que o primeiro **NSU** disponível para distribuição, a aplicação do Ambiente Nacional deverá fornecer os documentos a partir do primeiro disponível para consulta.

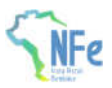

A criação do lote de documentos deverá observar as seguintes regras:

- Ordem crescente de **NSU**
- O lote poderá conter qualquer tipo de documento válido e seu respectivo **NSU**
- Quantidade máxima de documentos no lote: 50 documentos

Documentos emitidos pela própria empresa não estarão disponíveis para consulta.

Importante ressaltar que o processo de recepção e sincronização não será realizado em ordem cronológica de emissão ou autorização de uso, uma vez que a geração do **NSU** dos documentos será organizada por ordem cronológica de recepção pelo Ambiente Nacional.

Não existe necessidade de o Ambiente Nacional estar sincronizado em tempo real com todos os documentos fiscais autorizados. Como a geração do NSU será organizada por ordem de inserção de documentos, a empresa ou pessoa física conseguirá recuperar todos os documentos de seu interesse tão logo estes sejam recebidos pelo Ambiente Nacional da NF-e.

É conveniente manter um controle do primeiro NSU válido para consulta.

A resposta do WS do Ambiente Nacional poderá ser:

- **Rejeição** com a devolução da mensagem com o motivo da falha informado no cStat;
- **Nenhum documento localizado** não existe documentos fiscais para o CNPJ/CPF informado – cStat="137-Nenhum documento localizado";
- **Documento localizado** com a devolução dos documentos fiscais encontrados cStat="138-Documento(s) localizado(s)".

A empresa deverá aguardar um tempo mínimo de uma hora para efetuar uma nova solicitação de distribuição caso receba a indicação que não existem mais documentos a serem pesquisados na base de dados do Ambiente Nacional. Se o NSU informado (tag:ultNSU) for igual ao maior NSU do Ambiente Nacional (tag:maxNSU), então não existem mais documentos a serem pesquisados no momento.

#### **3.6. Processamento da Requisição de Consulta DF-e Vinculado ao NSU Informado (consNSU)**

Considerando que o Ambiente Nacional gera NSU sem lacunas, o processo de distribuição de conjunto de DF-e a partir do NSU informado (tag:distNSU) disponibiliza para o interessado uma sequência de numeração ordenada de forma ascendente. A identificação de alguma lacuna na base de dados do interessado indica que houve alguma falha no processo de distribuição dos documentos.

Neste caso, o interessado deve consultar pontualmente os NSU identificados como faltantes em sua base de dados através do método **nfeDistDFeInteresse** do Web Service **NFeDistribuicaoDFe** informando o NSU desejado no conteúdo da tag consNSU no XML de requisição.

A resposta do WS poderá ser:

- **Rejeição**  com a devolução da mensagem com o motivo da falha informado no **cStat**;
- **Nenhum documento localizado**  indicando que o Ambiente Nacional não gerou o NSU e o interessado deve desconsiderá-lo – **cStat**="137-Nenhum documento localizado";
- **Documento localizado**  com a devolução do documento fiscal encontrado **cStat**="138- Documento localizado".

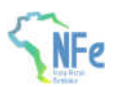

#### **3.7. Processamento da Requisição de Consulta de NF-e por Chave de Acesso Informada (consChNFe)**

O processo de consulta por chave de acesso (tag: chNFe) permite ao interessado consultar pontualmente uma NF-e pela chave de acesso. A chave de acesso informada deve ser válida, existir no Ambiente Nacional e estar vinculada ao interessado como destinatário, transportador ou terceiro.

Caso a consulta seja realizada pelo destinatário o Ambiente Nacional irá verificar a existência de sua manifestação ("Ciência da Operação", "Operação não Realizada" ou "Confirmação de Operação"). Em caso da existência da manifestação do destinatário a NF-e será retornada para o destinatário. Caso contrário, será retornado apenas o resumo da NF-e. Com o resumo o destinatário terá as informações necessárias para realizar a manifestação.

Para transportador e terceiros a NF-e estará disponível integralmente na consulta. Para o emitente a NF-e não será disponibilizada nesta consulta.

Assim como nas demais consultas disponibilizadas pelo Web Service NFeDistribuicaoDFe, a consulta por chave de acesso estará disponível para documentos recebidos pelo Ambiente Nacional nos últimos 90 dias. Após este período não será possível recuperar a NF-e.

A resposta do WS poderá ser:

- **Rejeição** com a devolução da mensagem com o motivo da falha informado no cStat;
- **Nenhum documento localizado** indicando que o Ambiente Nacional não possui a NF-e consultada – cStat = "137-Nenhum documento localizado";
- **Documento localizado** com a devolução do documento fiscal encontrado cStat= "138- Documento localizado".

#### **3.8. Validação do Certificado de Transmissão**

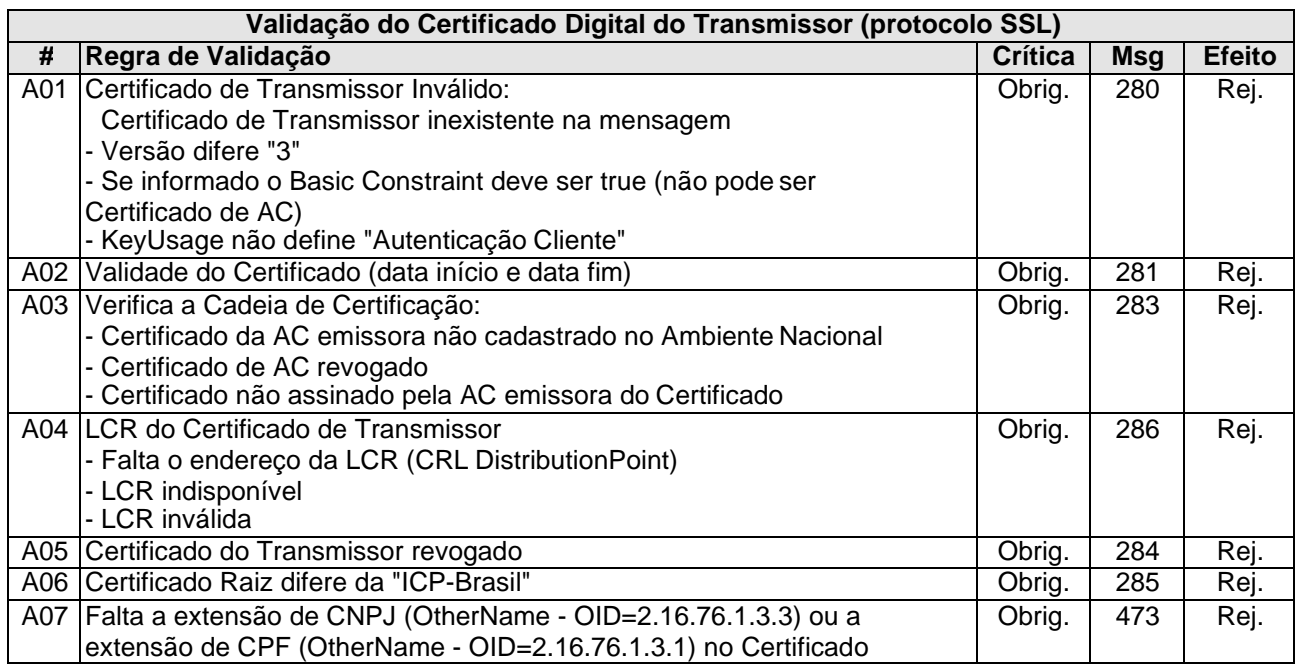

As validações de A01, A02, A03, A04 e A05 são realizadas pelo protocolo SSL e não precisam ser implementadas. A validação A06 também pode ser realizada pelo protocolo SSL, mas pode falhar se existirem outros certificados digitais de Autoridade Certificadora Raiz que não sejam "ICP-Brasil" no repositório de certificados digitais do servidor de Web Service do Órgão da consulta.

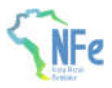

#### **3.9 Validação Inicial da Mensagem no Web Service**

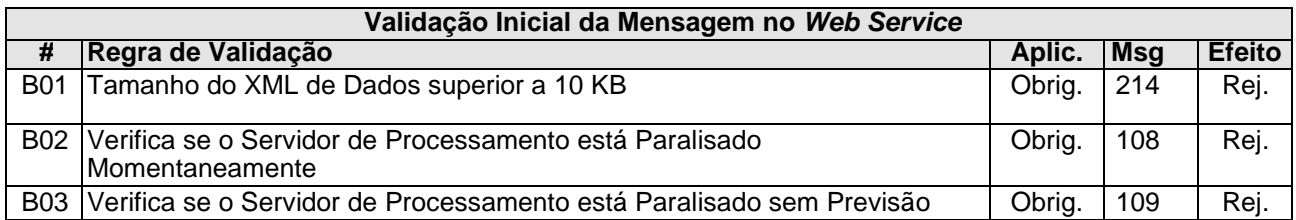

A mensagem será descartada se o tamanho exceder o limite previsto (10 KB). A aplicação do Ambiente Nacional não poderá permitir a recepção de mensagem com tamanho superior a 10 KB. Caso isto ocorra, a conexão poderá ser interrompida sem retorno da mensagem de erro se o controle do tamanho da mensagem for implementado por configurações do ambiente de rede (ex.: controle no firewall). No caso do controle de tamanho ser implementado por aplicativo poderá ocorrer a devolução da mensagem de erro 214.

Caso o Web Service fique disponível em ocasião que o serviço estiver paralisado, deverão ser implementadas as verificações 108 e 109. Estas validações poderão ser dispensadas se o Web Service não ficar disponível quando o serviço estiver paralisado.

#### **3.10 Validação da Área de Dados**

#### **3.10.1 Validação de forma da área de dados**

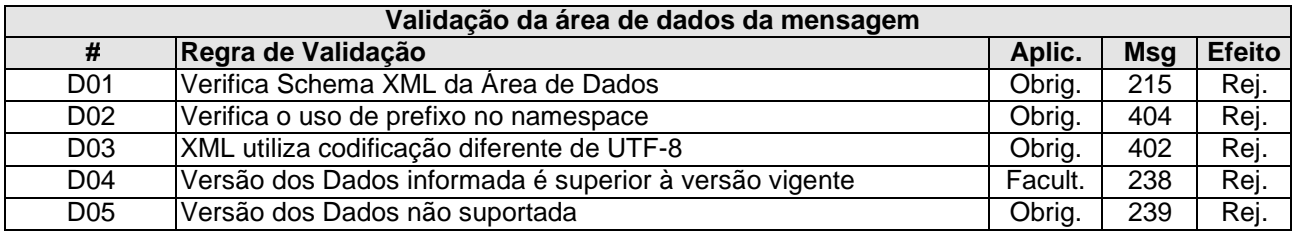

#### **3.10.2 Validação de regras de negócio**

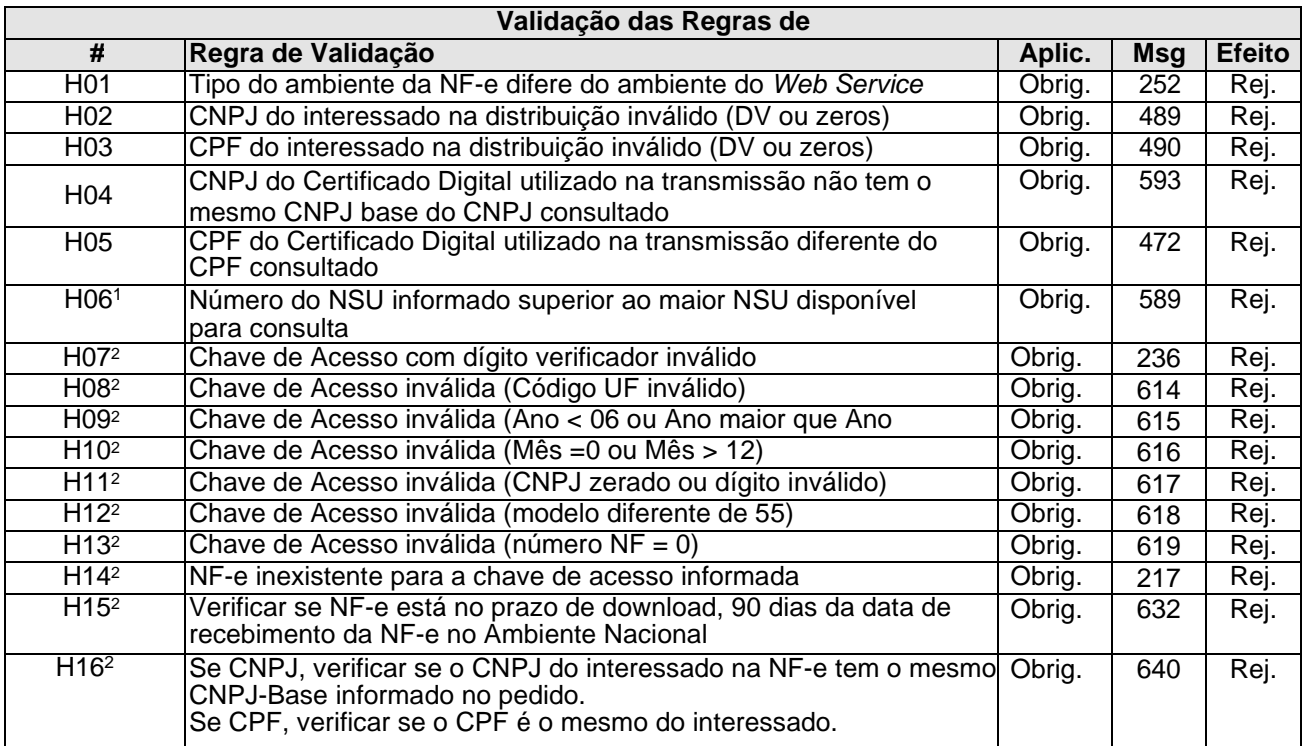

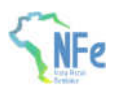

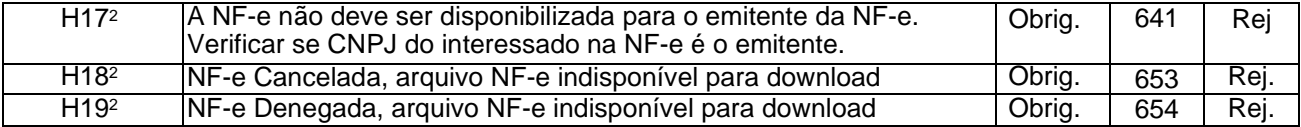

1 Validação aplicada para os tipos de consulta distNSU e consNSU.

2 Validações aplicadas somente para o tipo de consulta consChNFe.

#### **3.11 Leiautes Resumidos**

Para possibilitar o compartilhamento de informações relevantes para o ator de forma a manter o sigilo da informação, foram criados dois novos leiautes contendo informações resumidas das NF-e e informações resumidas dos eventos.

#### **3.11.1. Leiaute Resumo da NF-e**

**Descrição**: Estrutura XML gerada pelo Ambiente Nacional com o conjunto de informações resumidas da NF-e. Este documento será distribuído para os destinatários possibilitando sua manifestação na operação acobertada pela Nota Fiscal eletrônica emitida para o seu CNPJ. **Schema XML:** resNFe\_v9.99.xsd

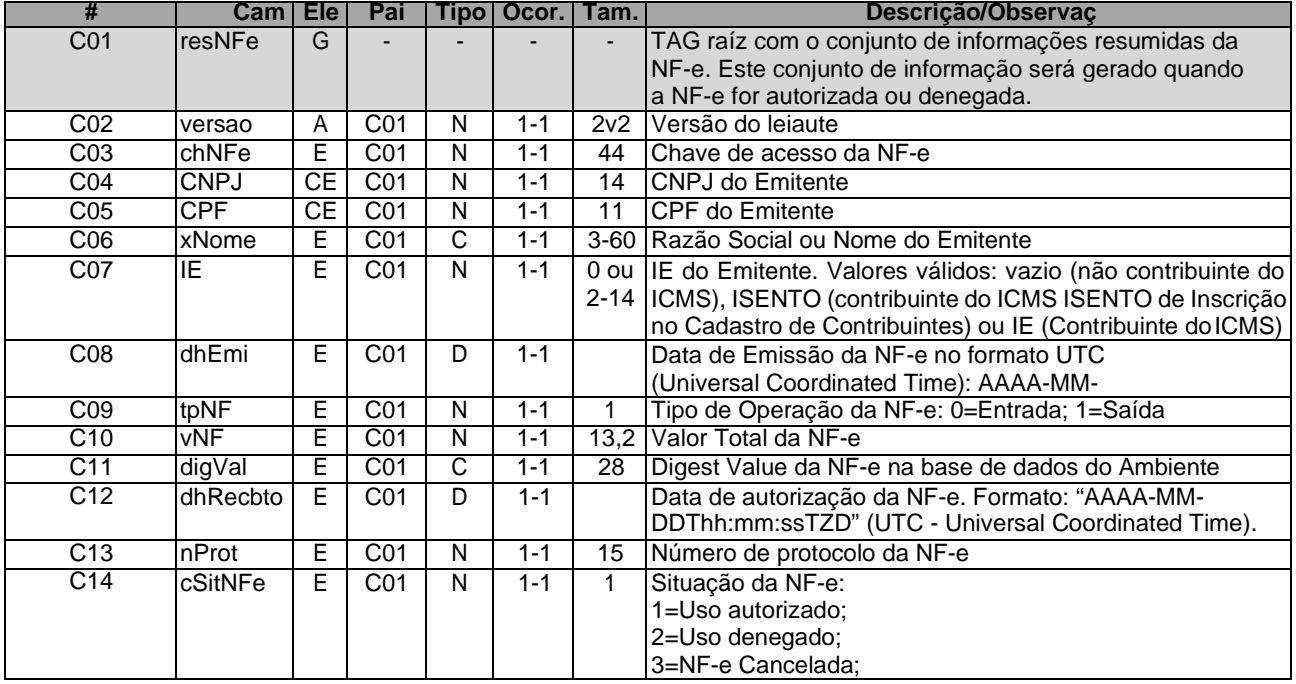

#### **3.11.2. Leiaute Resumo do Evento de NF-e**

**Descrição:** Estrutura XML gerada pelo Ambiente Nacional com o conjunto de informações resumidas de um evento de NF-e. **Schema XML: resEvento\_v9.99.xsd** 

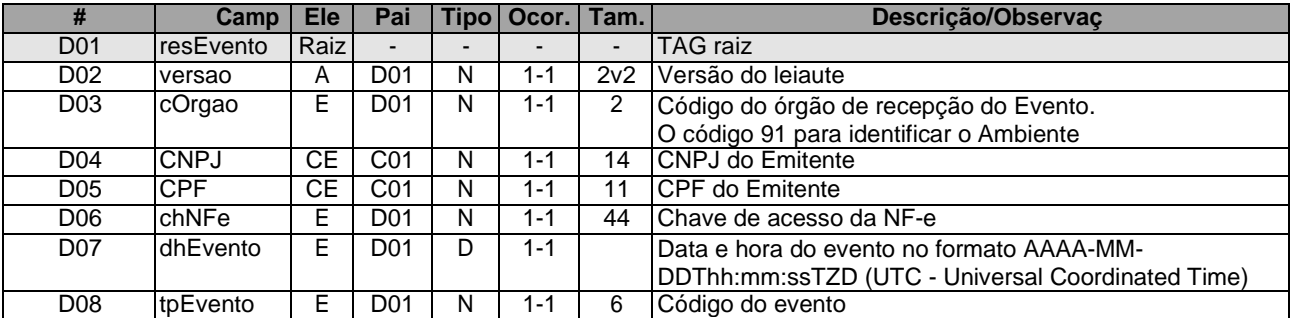

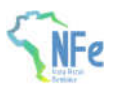

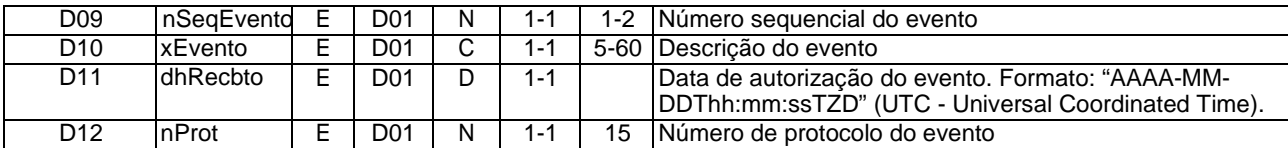

#### **3.11.3. Visão Geral do Modelo de Distribuição**

O modelo de distribuição de documentos é baseado na geração de um número sequencial único (**NSU**) para cada CNPJ ou CPF. O fluxo abaixo exemplifica a geração do **NSU** para o emitente e destinatário da NF-e:

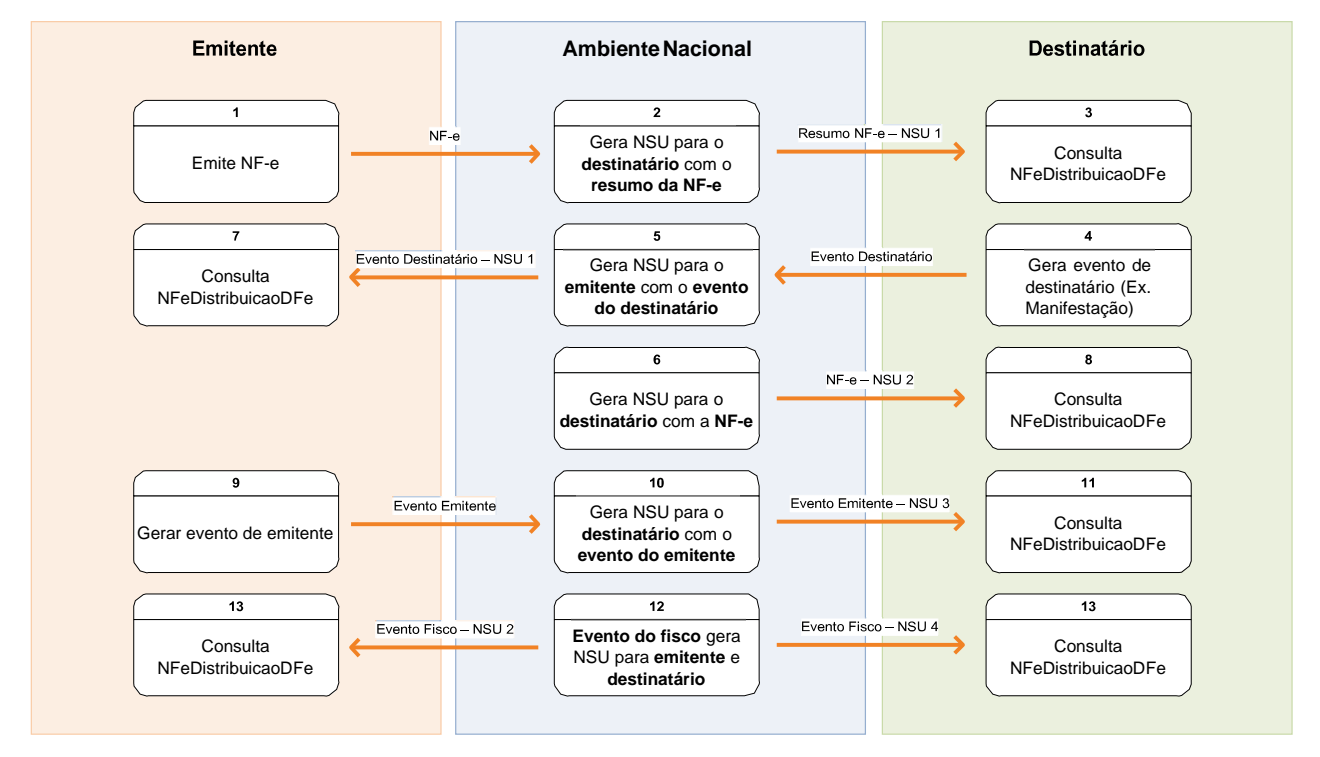

A consulta no Web Service NFeDistribuicaoDFe poderá ser realizada a qualquer instante pela empresa ou pessoa física. O Ambiente Nacional disponibilizará para consulta os documentos de interesse de cada ator. Seguem os passos do fluxo exemplificado:

- 1. O emitente gera e transmite uma NF-e que será autorizada pela Sefaz e compartilhada com o Ambiente Nacional;
- 2. O Ambiente Nacional gera um NSU para o destinatário do resumo da NF-e e o disponibiliza para consulta;
- 3. O destinatário consulta o WS NFeDistribuicaoDFe a partir do último NSU recebido e recupera o resumo da NF-e;
- 4. O destinatário, de posse do resumo da NF-e, gera um evento de NF-e (Ex. evento de manifestação do destinatário);
- 5. O Ambiente Nacional gera um NSU do evento gerado pelo destinatário para o emitente e o disponibiliza para consulta;
- 6. Caso seja um evento de manifestação do destinatário diferente do tipo "desconhecimento da operação", o Ambiente Nacional gera um NSU para o destinatário com a NF-e (liberação do download);
- 7. O emitente consulta o WS NFeDistribuicaoDFe a partir do último NSU recebido e recupera o evento gerado pelo destinatário;
- 8. O destinatário consulta o WS NFeDistribuicaoDFe a partir do último NSU recebido e recupera a NF-e;
- 9. O emitente gera um evento de sua NF-e (ex.: evento de cancelamento de NF-e, caso não

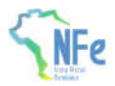

exista outro evento que impeça este cancelamento) que será compartilhado pela Sefaz com o Ambiente Nacional;

- 10. O Ambiente Nacional gera um NSU para o destinatário do evento gerado pelo emitente e o disponibiliza para consulta;
- 11. O destinatário consulta o WS NFeDistribuicaoDFe a partir do último NSU recebido e recupera o evento gerado pelo emitente;
- 12. O Ambiente Nacional recebe um evento gerado pelo fisco e gera um NSU para o emitente e outro NSU para o destinatário, disponibilizando-os para consulta;
- 13. Tanto o emitente quanto o destinatário consultam o WS NFeDistribuicaoDFe a partir do último NSU recebido e recuperam o evento gerado pelo fisco.

O fluxo exemplificado resulta nos seguintes NSU para emitente e destinatário:

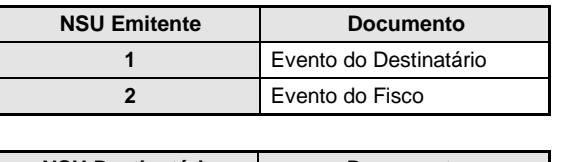

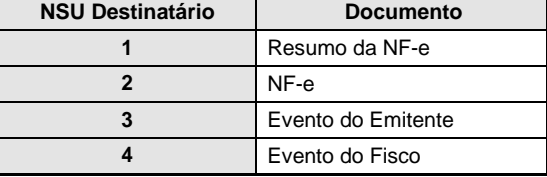

Este novo modelo permitirá ao emitente a consulta dos eventos manifestados pelos destinatários de suas NF-e. Também será disponibilizado para o destinatário da NF-e qualquer evento gerado pelo emitente. Além disso, os eventos gerados pelo fisco serão disponibilizados tanto para o emitente quanto para o destinatário da NF-e.

O modelo simplifica o processo de download da NF-e uma vez que a partir da manifestação do destinatário o Ambiente Nacional gera automaticamente um NSU referenciando a NF-e e permitindo sua recuperação a partir do WS NFeDistribuicaoDFe.

#### **3.11.4. Recomendações Para Evitar o Uso Indevido**

A análise do comportamento atual das aplicações das empresas ("aplicação cliente") permite identificar algumas situações de "uso indevido" nos ambientes autorizadores.

Como exemplo maior do mau uso do ambiente, ressalta-se a falta de controle de algumas aplicações que entram em "loop", consumindo recursos de forma indevida, sobrecarregando principalmente o canal de comunicação com a Internet.

Para este Web Service serão mantidos controles para identificar as situações de uso indevido de sucessivas tentativas de busca de registros já disponibilizados anteriormente.

As novas tentativas serão rejeitadas com o erro "656–Rejeição: Consumo Indevido".

#### **3.12. Endereço dos Web Services**

Os endereços dos Web Services de Distribuição do Ambiente Nacional estão publicados no Portal da NF- e (http://www.nfe.fazenda.gov.br/portal), e no Portal de Homologação (http://hom.nfe.fazenda.gov.br/ portal) no menu "Serviços" / "Relação de Serviços Web".

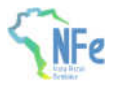

## **4 Tabela de códigos de erros e descrições de mensagens de erros**

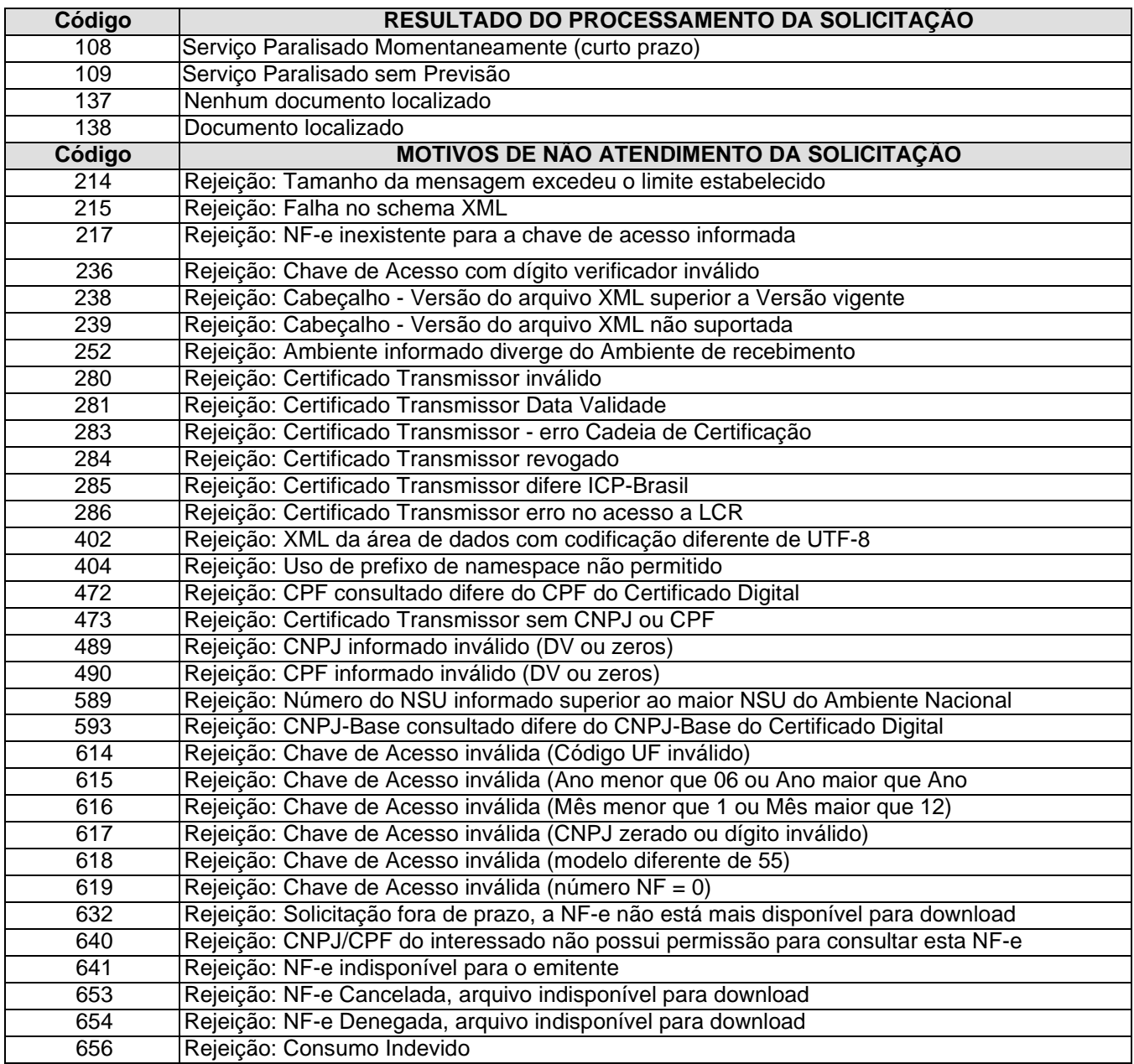

Obs.: Recomendado a não utilização de caracteres especiais ou acentuação nos textos das mensagens de erro.